# **Lecture 6**

**Tuples and Lists** 

Burkay Genç, Ahmet Selman Bozkır, and Selma Dilek 05/04/2023

- functions **·**
- recursion

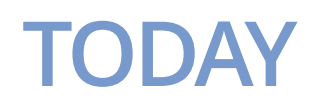

- **·** introduce new compound data types
	- tuples **-**
	- lists **-**

# **TUPLES**

## **Tuples**

- Tuples are an ordered sequence of elements, can mix element types **·**
- cannot change element values, **immutable ·**
- represented with **parentheses**

te = () *# an empty tuple* t = (2, "mit", 3) *# a tuple with three elements* t

## (2, 'mit', 3)

## **Accessing Tuple Elements**

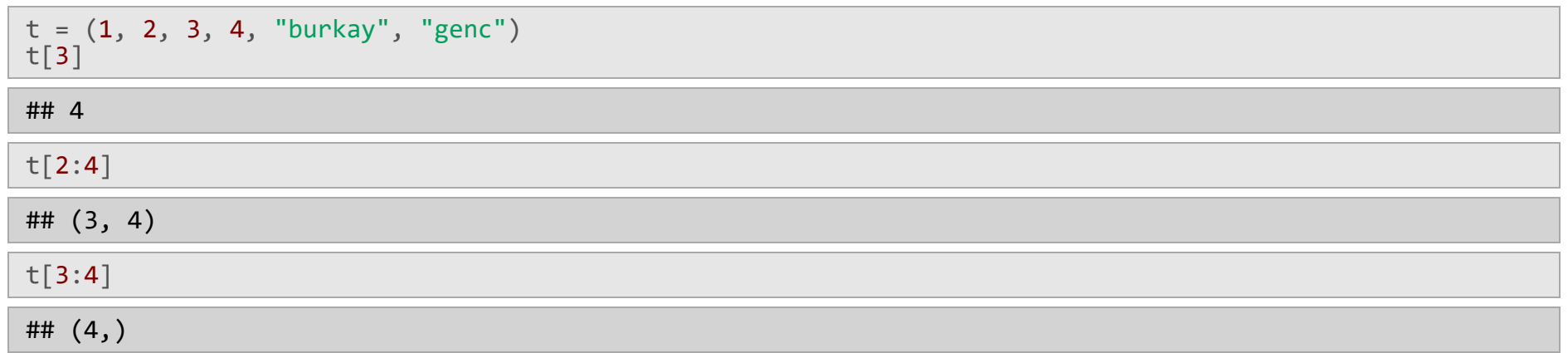

- The last one returns a tuple with **one** element. **·**
	- **-** The "," is included to make it a tuple.
- Be very careful **·**
	- **-** t[3] and t[3:4] are not the same

## **Tuple Operations**

**·** concatenate and multiply

```
t1 = (1, 2, 3)t2 = ("a", "b", "c")
t3 = t1 + t2t3
```
## (1, 2, 3, 'a', 'b', 'c')

3 \* t1

## (1, 2, 3, 1, 2, 3, 1, 2, 3)

**·** can only concatenate tuples to tuples

#### $t1 + 4$

## TypeError: can only concatenate tuple (not "int") to tuple

## **Tuple Operations**

**·** can nest tuples

```
t1 = ("burkay", "genc", 41)
t2 = (t1, "married", 2)
t2
```
## (('burkay', 'genc', 41), 'married', 2)

t2[0][1]

## 'genc'

## **Tuples Are Immutable**

- **·** Like strings, **tuples are immutable**
	- **-** Immutable: Cannot be changed

```
t = ("dr", "burkay", "genc")
t[0] = "prof."
```
## TypeError: 'tuple' object does not support item assignment

**·** You should construct a new tuple as follows:

```
t = ("dr", "burkay", "genc")
t2 = ("proof",) + t[1:3]t2
```
## ('prof', 'burkay', 'genc')

## **Tuples And Functions**

**·** Tuples can be used as **arguments** and **return** values of functions

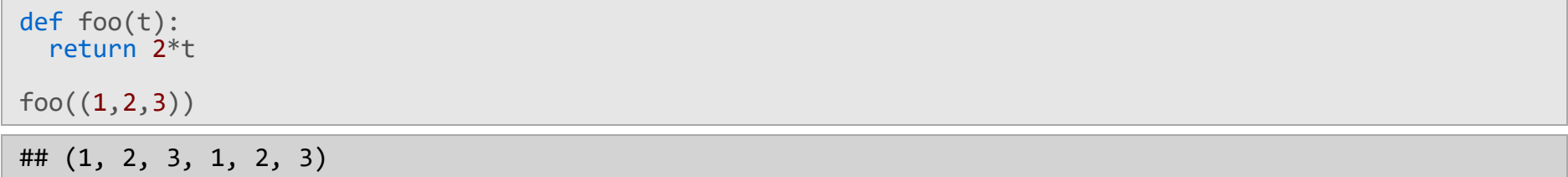

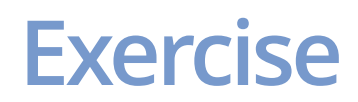

**·** Write a function that takes a tuple and returns the maximum element within the tuple.

**·** Write a function that takes a tuple and returns the maximum element within the tuple.

```
def max(t):
maximum = t[0] for item in t:
    if item > maximum:
     maximum = item return maximum
tup = (3, -2, 5, 7, 8, -4, 1, 3, 1, -5)max(tup)
```
## 8

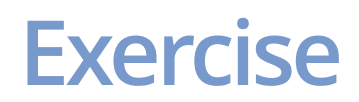

**·** Write a function that takes a tuple and computes the sum of items in the tuple.

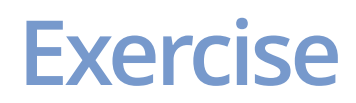

**·** Write a function that takes a tuple and computes the sum of items in the tuple.

```
def sum(t):
 curSum = 0 for item in t:
     curSum = curSum + item
  return curSum
tup = (3, -2, 5, 7, 8, -4, 1, 3, 1, -5)sum(tup)
```
## 17

- **·** Write a function that returns the **mean** of a tuple of numbers.
	- **-** mean: the sum of items divided by the number of items

- **·** Write a function that returns the **mean** of a tuple of numbers.
	- **-** mean: the sum of items divided by the number of items

```
def mean(t):
   return sum(t) / len(t) # Reusing sum() from previous exercise
tup = (3, -2, 5, 7, 8, -4, 1, 3, 1, -5)mean(tup)
## 1.7
```
## **Home Exercise**

- **·** Write a function that returns the sum of two rationals.
	- **-** The rationals are provided as tupples

```
def sumRational(r1, r2):
   ....
sumRational( (3, 5), (2, 4) )
## (22,20)
```
# **LISTS**

#### **Lists**

- **ordered sequence** of information, accessible by index **·**
- a list is denoted by **square brackets**, [] **·**
- a list contains **elements ·**
	- usually homogeneous (ie, all integers) **-**
	- can contain mixed types (not common, use tuples) **-**
- list elements can be changed so a list is **mutable ·**
	- **-** main difference between tuples and lists

## **Accessing List Elements**

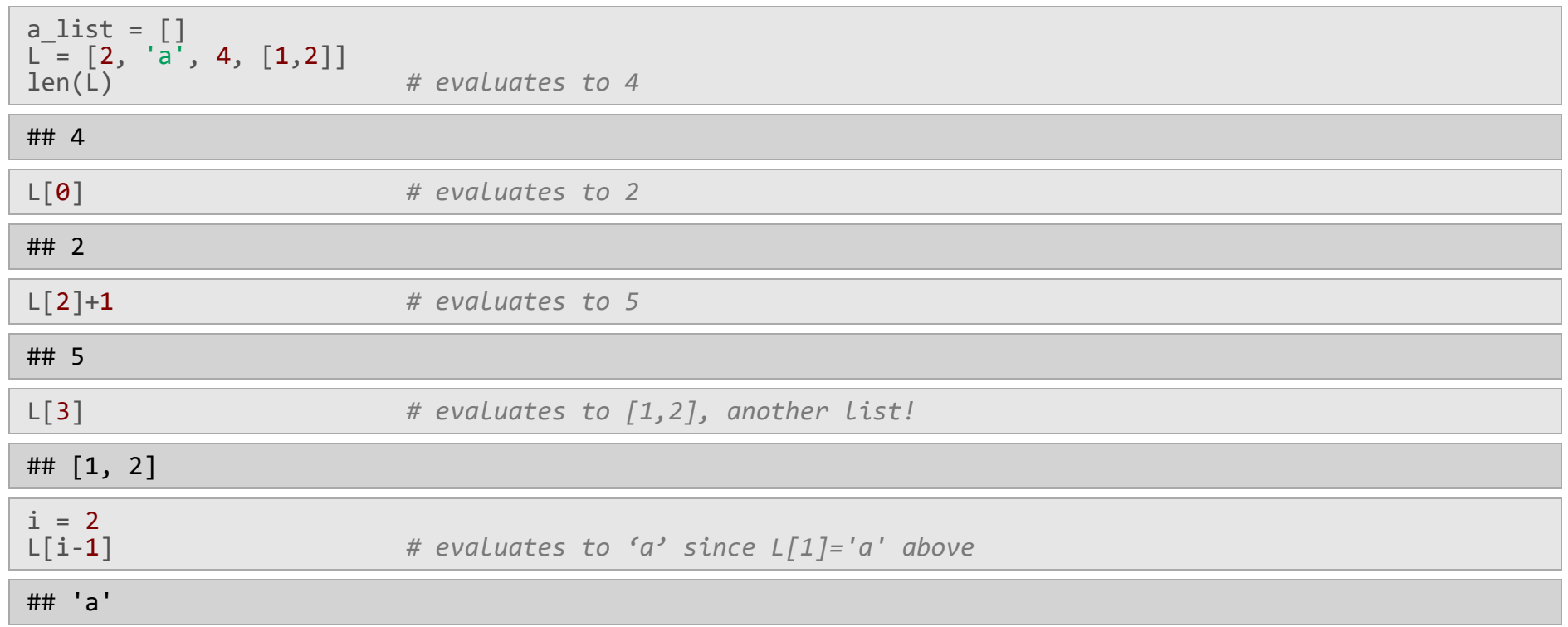

### **List Operations**

 $1i1 = [1,2,3]$  $\text{li2 = } [4,5,6]$ li1 + li2 ## [1, 2, 3, 4, 5, 6] 3 \* li1 ## [1, 2, 3, 1, 2, 3, 1, 2, 3]

## **Changing Elements**

**·** Elements of a list can be changed

 $L = [2, 1, 3]$  $L[1] = 5$ L

## [2, 5, 3]

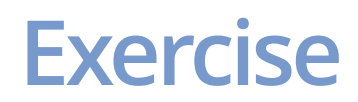

**·** Write a function that takes a list and returns the maximum element within the list.

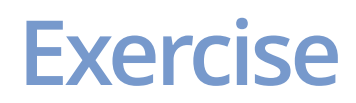

**·** Write a function that takes a list and returns the maximum element within the list.

```
def max(li):
 maximum = li[0]for item in li:
    if item > maximum:
      maximum = item return maximum
1i = [3, -2, 5, 7, 8, -4, 1, 3, 1, -5]max(1\overline{i})
```
## 8

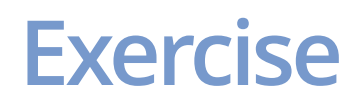

Write a function that takes a list of numbers and replaces all occurrences of the maximum value **·** with -1.

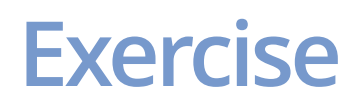

Write a function that takes a list of numbers and replaces all occurrences of the maximum value **·** with -1.

```
def replaceMax(li):<br>maxVal = max(li)
                       # reusing the function from the previous slide
   for i in range(len(li)):
   if li[i] == maxVal: li[i] = -1 # because lists are mutable, we can do this
   return li
myList = [4, 9, 3, 2, 0, 5, 4, 9, 8, 5, 1, 7, 9]
replaceMax(myList)
```
## [4, -1, 3, 2, 0, 5, 4, -1, 8, 5, 1, 7, -1]

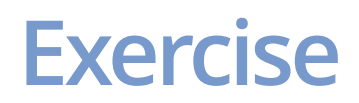

 $\cdot$  Write a function that takes a list of numbers and computes the value  $3x^2-2x+1$  for each  $x$  in the list and finally returns all computed values as a list.

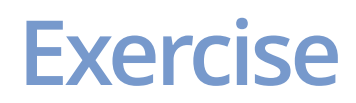

 $\cdot$  Write a function that takes a list of numbers and computes the value  $3x^2-2x+1$  for each  $x$  in the list and finally returns all computed values as a list.

```
def foo(li):
  result = []
 for num in li:
    result = result + [3 * num ** 2 - 2 * num + 1] return result
foo([1,2,3,4,5,6,7,8,9,10])
## [2, 9, 22, 41, 66, 97, 134, 177, 226, 281]
```
### **A Note On Objects Methods**

- In Python, some structures are called **Objects ·**
	- **-** We will later learn more about them
- Objects store some **data** in them **·**
- They also have **special functions** in them **·**
	- **-** You can use those functions using the dot (.) notation:

object.function()

**·** append an object to the end of the list

 $li1 = [1, 2, 3]$  $1i2 = \begin{bmatrix} 4 \\ 5 \\ 6 \end{bmatrix}$ li1.append(1i2) li1

## [1, 2, 3, [4, 5, 6]]

**·** extend a list with elements from another list

 $li1 = [1, 2, 3]$  $1i2 = \overline{14}, 5, 6\overline{1}$ li1.extend(li2) li1

## [1, 2, 3, 4, 5, 6]

**·** count an element in a list

```
1i1 = [1, 2, 3, 4, 2, 4, 1, 3, 2, 5]item = 2li1.count(item)
```

```
## 3
```
**·** insert an object into a list at a specific position

 $li1 = [1, 2, 3]$  $item = 4$ li1.insert(1, item) li1

## [1, 4, 2, 3]

**·** remove the first occurrence of an item

```
1i1 = [1, 2, 3, 2, 3, 1]item = 3li1.remove(item)
li1
```
## [1, 2, 2, 3, 1]

**·** find the index of the first occurence of an item

```
1i1 = [1, 2, 3, 4, 2, 4, 1, 3, 2, 5]item = 4li1.index(item)
```
- **·** pop the item at a specific position
	- **-** If no position is given, then pops the last item

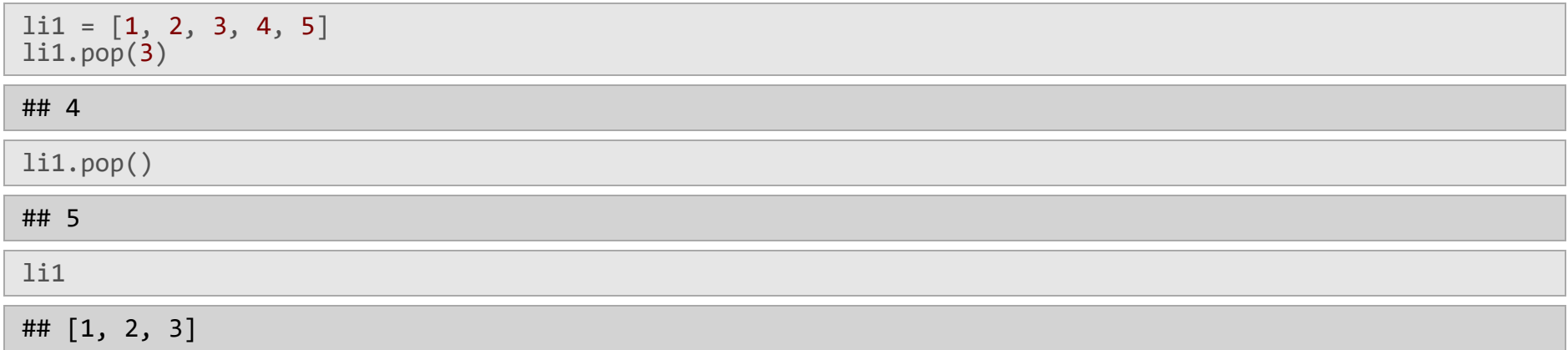

**·** sort the list

 $1i1 = [4, 2, 3, 1, 3, 5]$ li1.sort() li1

## [1, 2, 3, 3, 4, 5]

**·** use sorted to not mutate the list and return a new list

 $1$ i1 =  $[4, 2, 3, 1, 3, 5]$  $sorted$  $(i11)$ ## [1, 2, 3, 3, 4, 5] li1 ## [4, 2, 3, 1, 3, 5]

**·** reverse the list

```
1i1 = [1, 2, 3, 4, 2, 4, 1, 3, 2, 5]li1.reverse()
li1
```
## [5, 2, 3, 1, 4, 2, 4, 3, 2, 1]

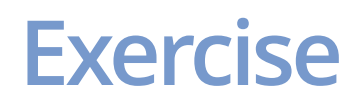

**·** Given lists 11 and 12, return a list of their common items

- Given lists l1 and l2 , return a list of their common items **·**
- **strategy ·**
	- Initialize *result* as an empty list
	- *Iterate* over the items in the *first list* **-**
		- **-** For each item, check if it *exists* in the *second list*
			- **-** If so, then *add* it to the *result*
	- *return* result **-**

**·** Given lists l1 and l2 , return a list of their common items

```
def intersect(l1, l2):
 13 = 1 for item in l1:
   if 12.count(item) > 0:
 l3.extend(item)
 return l3
```
- **·** Is this a correct solution?
	- Do we need to refine this code? **-**
	- Let's test **-**

**·** Given lists l1 and l2 , return a list of their common items

```
def intersect(l1, l2):
 13 = []for item in 11:
    if l2.count(item) > 0:
 l3.append(item)
 return l3
11 = [1, 2, 3, 4, 5, 6, 1, 2, 3, 4, 1, 2, 3]12 = \overline{2,3,4}intersect(11, 12)
```
## [2, 3, 4, 2, 3, 4, 2, 3]

- **·** How to fix this?
	- **-** Each item must appear only once

**·** Given lists l1 and l2 , return a list of their common items

```
def intersect(l1, l2):
 13 = 1for item in 11:
    if 12.countitem) > 0 and 13.countitem) == 0:
 l3.append(item)
 return l3
11 = [1, 2, 3, 4, 5, 6, 1, 2, 3, 4, 1, 2, 3]12 = \overline{2,3,4}intersect(l1, 12)
```
## [2, 3, 4]

## **Optional In-class Exercises**

- Write a function to compute the median element in a given list. The median is the middle item in **·** a sorted list.
	- **-** Strategy : sort the list, find the index of the middle item, return it
- Write a function that takes the top-left and bottom-right coordinates of a rectangle as two tuples. **·** The function then returns the area of the rectangle.
	- **-** Strategy : Find the width, find the height, multiply.
- **[Difficult]** Write a function (or more) that returns the most frequent character in a string. **·**
	- Strategy : Use a second list that keeps binary tuples, each tuple is a char, frequency pair. You  store the char frequencies in the corresponding tuple.
	- This exercise prepares the student to the dictionary concept of the next week. **-**

## **Homework Exercises**

- Write a phone book application. **·**
	- The phone book is basically **a list of tuples**. **-**
	- Each tuple in the list is (name, surname, phonenumber) **-**
- You will write the following functions: **·**
	- addContact(pb, contact) : adds contact tuple into pb phonebook **-**
	- removeContact(pb, contact) : finds and removes contact from pb **-**
	- checkNumber(pb, (name, surname)) : checks the provided (name,surname) in the pb and **outputs** the corresponding phone number if found in pb . If the (name, surname) tuple is not found in the phone book, then the application outputs name surname not found. **-**
- BONUS exercise **·**
	- Make sure addContact does not add duplicate contact information **-**
	- Make sure removeContact does not crash, if the contact does not exist in the phonebook **-**
- DOUBLE BONUS exercise **·**
	- Can you modify your program so that one (name, surname) tuple can have multiple phone  numbers? Modify addContact, removeContact, checkNumber accordingly.

## **Copyright Information**

These slides are a direct adaptation of the slides used for [MIT 6.0001](https://ocw.mit.edu/courses/electrical-engineering-and-computer-science/6-0001-introduction-to-computer-science-and-programming-in-python-fall-2016/#) course present (as of February 2020) on MIT OCW web site.

#### **Original work by:**

Ana Bell, Eric Grimson, and John Guttag. 6.0001 Introduction to Computer Science and Programming [in Python. Fall 2016. Massachusetts Institute of Technology: M](https://creativecommons.org/licenses/by-nc-sa/4.0/)[IT OpenCourseWar](https://ocw.mit.edu/)[e. License: Creative](https://creativecommons.org/licenses/by-nc-sa/4.0/) Commons BY-NC-SA.

#### **Adapted by and for:**

[Assoc. Prof. Dr. Burkay Genç. MUH101 Introduction to Programming, Spring 2020. Hacettepe](http://www.hacettepe.edu.tr/) University, [Computer Engineering Department](http://cs.hacettepe.edu.tr/).